## **VORDERMAN'S BIG BRAIN GAME** SUDOKU GRID

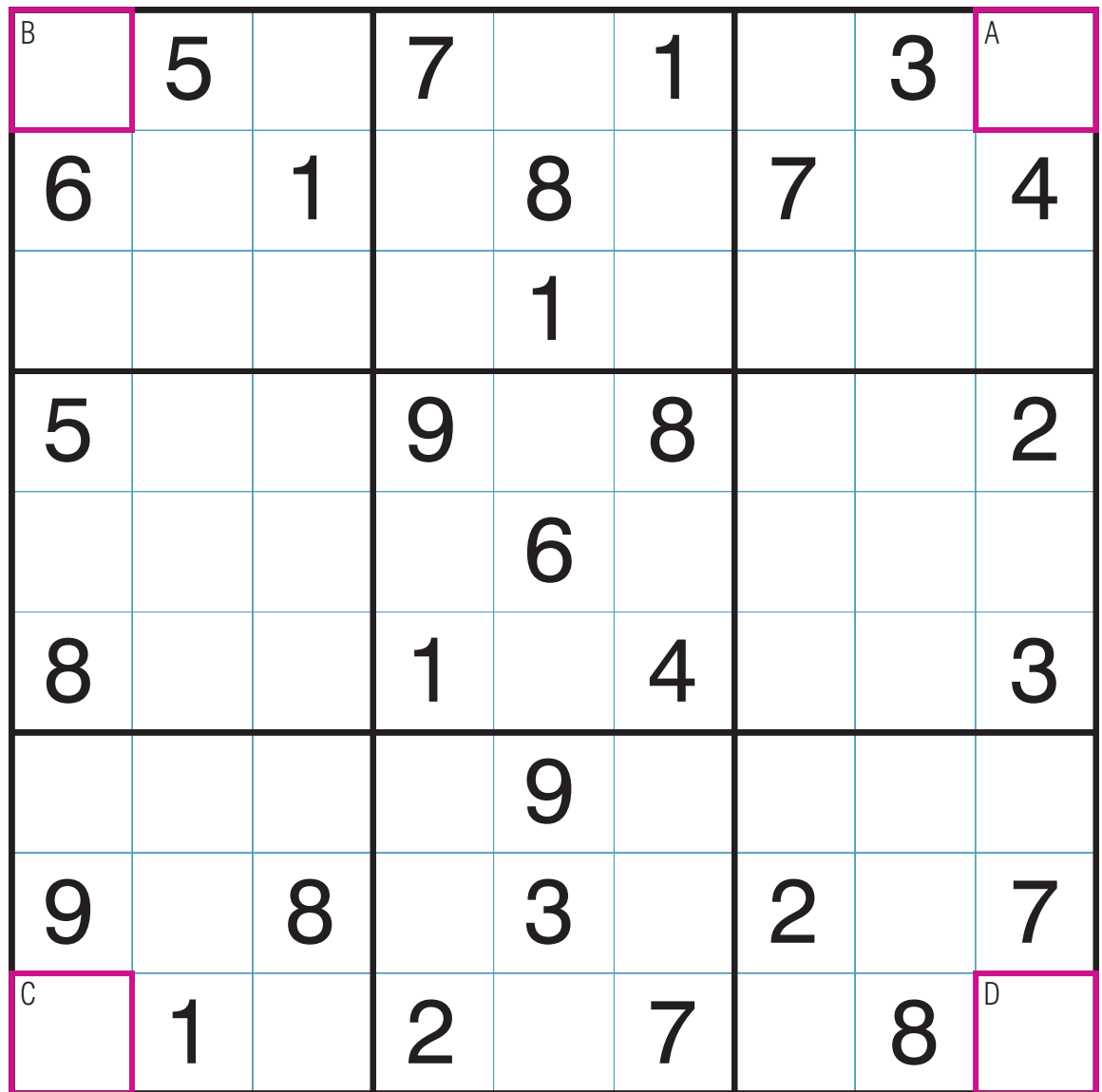

Print out and play! More details at: http://sudokusolver.com/bigbraingame.